## **Table of Contents**

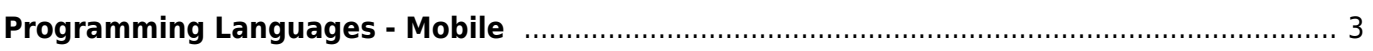

## <span id="page-2-1"></span><span id="page-2-0"></span>**Programming Languages - Mobile**

- $\bullet$  [All](https://almbok.com/dev/programming_lagugages)
- [Web](https://almbok.com/dev/programming_lagugages_web)
- [Mobile](#page-2-1)
- [Enterprise](https://almbok.com/dev/programming_lagugages_enterprise)
- [Embedded](https://almbok.com/dev/programming_lagugages_embeded)

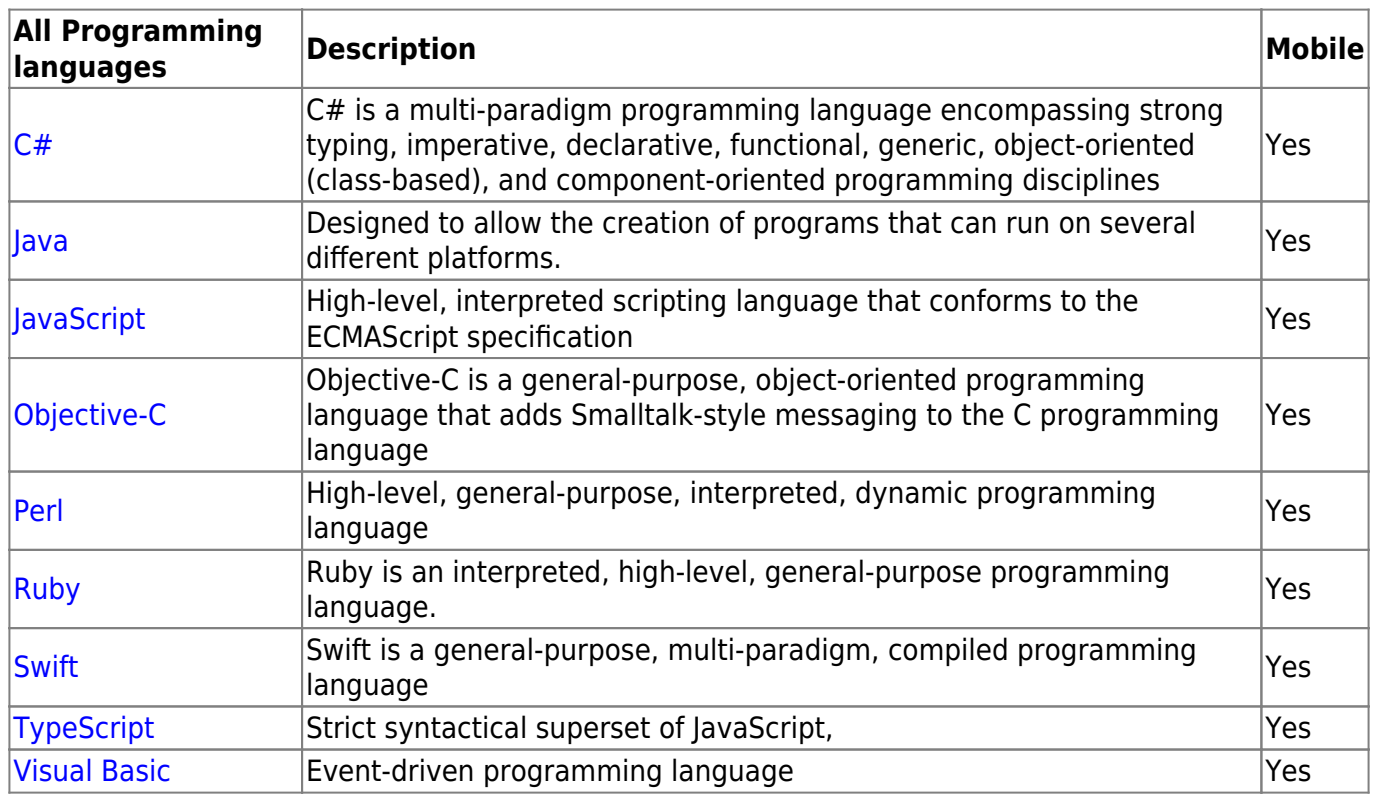

## **Related:**

- [Android](https://almbok.com/kb/android) [kb](https://almbok.com/tag/kb?do=showtag&tag=kb), [os,](https://almbok.com/tag/os?do=showtag&tag=os) [dev-mobile](https://almbok.com/tag/dev-mobile?do=showtag&tag=dev-mobile) • [iOS](https://almbok.com/kb/ios) [kb](https://almbok.com/tag/kb?do=showtag&tag=kb), [os,](https://almbok.com/tag/os?do=showtag&tag=os) [dev-mobile](https://almbok.com/tag/dev-mobile?do=showtag&tag=dev-mobile), [dev-apple](https://almbok.com/tag/dev-apple?do=showtag&tag=dev-apple) • [Mobile Development](https://almbok.com/dev/mobile_development) [dev-mobile](https://almbok.com/tag/dev-mobile?do=showtag&tag=dev-mobile)
- [Programming Languages Mobile](https://almbok.com/dev/programming_lagugages_mobile) [dev-mobile](https://almbok.com/tag/dev-mobile?do=showtag&tag=dev-mobile)

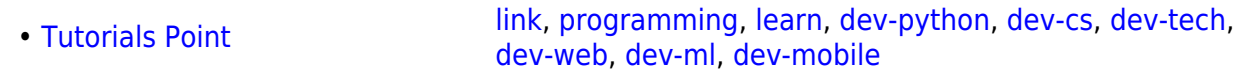

## [dev-mobile](https://almbok.com/tag/dev-mobile?do=showtag&tag=dev-mobile)

From: <https://almbok.com/>- **ALMBoK.com**

Permanent link: **[https://almbok.com/dev/programming\\_lagugages\\_mobile](https://almbok.com/dev/programming_lagugages_mobile)**

Last update: **2022/08/19 13:19**

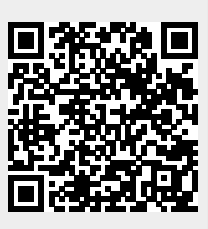